## Repetisjonskurs H20

Variabler, konstanter, blokker og skop

- 1. Skriv et program som:
	- a. Lager en global variabel "s" som har verdien 5. Skriv ut variabelen
	- b. Lag en prosedyre og lag en ny variabel s i denne prosedyreb. Sett s til å ha verdien 10. Print så ut variabelen.
	- c. Endre den globale variabelen til å være 2 etter prosedyren. skriv ut denne variabelen igjen-
	- d. Kjør programmet.
- 2. Skriv et program som:
	- a. Har en funksjon pluss. Pluss har 2 lokale variabler som er tall. returner summen av disse to variablene
	- b. Kall på funksjonen.
- 3. Skriv et program som:
	- a. Har en prosedyre som tar inn 2 parametere. Prosedyren skal printe ut produktet av de to parameterne.
	- b. Har en prosedyre som tar inn 2 parametere. Prosedyren skal printe ut summen av de to parameterne.
	- c. Test prosedyrene med følgende parametere:
		- i. (2, 3)
		- ii. ("hei", 2)
		- iii. ("True", True)
		- iv. ("hei", "sann")
	- d. Hvilke typer har parameterne. Og hvordan påvirker type hva operatorene \* og + gjør?
- 4. Lag et program som:
	- a. Lager en global variabel "g" som har verdien "Hei"
	- b. Lag en metode og lag en lokal variabel "g". Sett "g" til å ha verdien "Hade". Print så ut variabelen.
	- c. Skriv ut den globale variabelen g
	- d. Så kall på metoden du lagde
	- e. Og skriv ut den globale variabelen g
	- f. Hva skjer og hvorfor? Blir g forandret?

 $k = "a"$ def b(  $b()$  $print(k)$ 

5.

a. Hva printes ut her og hvorfor?

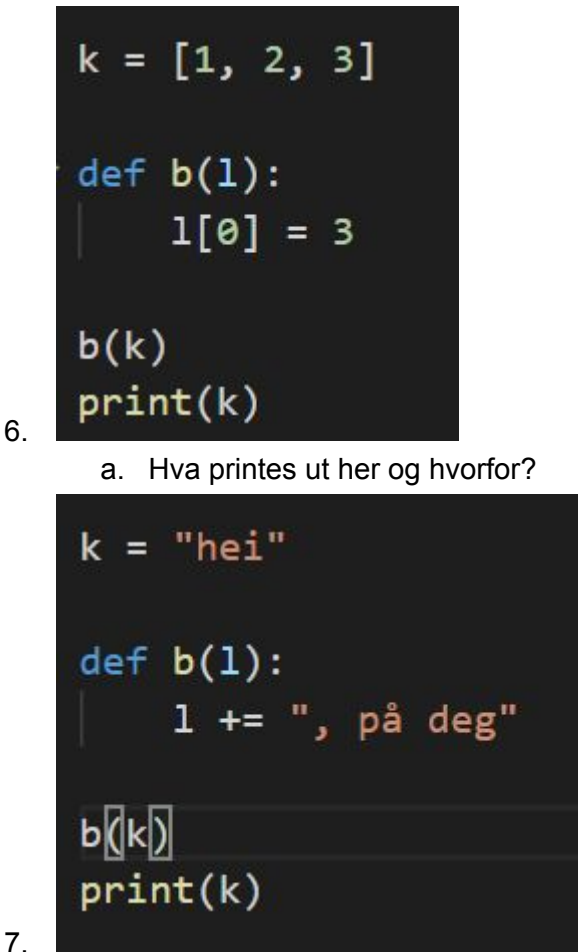

- a. Hva printes ut her og hvorfor?
- 8. Lag et program som:
	- a. Har en global konstant ANTALL\_TERNINGER
	- b. importer random til programmet
	- c. Har en funksjon kastTerninger. Denne skal returnere en liste med tall fra 1-6 med lengden ANTALL\_TERNINGER. Her kan du bruke random.randint(1,6) for å finne tilfeldige tall.
	- d. Lag en metode enere() som skal returnere hvor mange enere som er i en liste med tall.
	- e. Lag så en metode hovedprogram hvor du kaller på metoden kastTerninger og bruker resultatet til å finne antall enere.
	- f. Hvilke blokker og skop har vi i dette programmet?
	- g. Ekstra: Prøv å gjøre enere mer generisk. La den ta inn et parameter til. Dette parameteret skal være hvilke tall vi ønsker å telle. Så skal den ta telle hvor mange av terningene som har det tallet vi ønsker.
- 9. Se på oblig 8.
	- a. Hvilke skop og blokker har du her?
	- b. Kunne du hatt bedre variabelnavn noen steder.